ShowPoint Crack Activator 2022 [New]

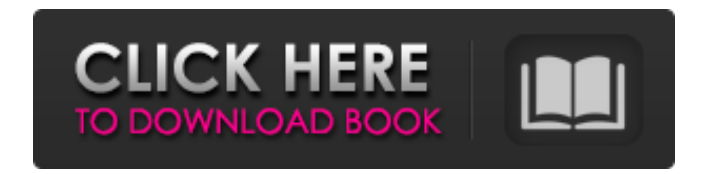

**ShowPoint Crack + [April-2022]**

# New Splendor: 3.91 || Size: 2.67 mb Abode Image Publisher License Trial Edition is a quick and easy way to create and publish amazing images. Generate professional-looking

images through a slideshow-like interface in a quick and easy way. Plus, add special effects and crop images. ShowMe is a graphics software application developed by Hitachi Software America Corporation that adds some cool features to the Microsoft Office PowerPoint. The software is aimed at

generating animated slideshows from any file type in a short period of time. X-Lite is one of the best and best titles of PPT/PPTX Slides. It is a PowerPoint, PPT and PPTX slideshow maker which enables you to create animated PowerPoint slideshows. Besides that, it is free but has small limitations. MemoCenter

Pro SlideShow allows you to create slideshows using any presentation of any style (for example: PPT, PPTX, PPS, PPSX, PPTM, PPSM, etc.). The slideshows can be used on the web. It features a wizard that helps you create a slideshow for a web page in a few minutes. LAVAAGRA Adaptive Automatic SlideShow

Creator is a tool that allows you to create slideshows that are easy to use as presentations in front of your audience, whether you're presenting them, selling them, or both. LAVAAGRA Personal SlideShow Creator is a free and easy to use slideshows creator that allows you to create single slideshows or

animations for your documents or web pages. LAVAAGRA Personal SlideShow Creator is a free, easy to use slideshows creator that allows you to create single slideshows or animations for your documents or web pages. CoolSlider is a free and easy to use PowerPoint slideshows creator that allows you

to create single slideshows or animations for your documents or web pages. CoolSlider is a free and easy to use PowerPoint slideshows creator that allows you to create single slideshows or animations for your documents or web pages. CoolSlider is a free and easy to use

PowerPoint slideshows creator that allows you to create single slideshows or animations for your documents or web pages. Designed for Windows 7, CoolSlider is a free and easy to use PowerPoint slideshows creator that allows you to create

**ShowPoint Activator Free**

## A tool that will play PPTs at a remote display To conclude, ShowPoint is a simple tool for anyone involved in the advertising business. It can display PPT shows remotely and scans continually for new content in a target directory. The ability to load only a single item does tend to limit the

power of the utility. showpoint - a windows application showpoint is a free windows tool for playing ppt files at remote computers. It can play files from a target directory or a file location on a remote computer. It also can be used to automatically reload slideshows on a remote computer. showpoint for windows -

innovative technology for presentations showpoint is a free windows tool that lets you play ppt files at a remote computer. It can play slideshows from a target directory or a file location on a remote computer. It also can be used to automatically reload slideshows on a remote computer. This tool can be used for a

number of purposes such as playing presentations, converting presentations, creating presentations, and for sending presentations. Additionally, you can archive presentations and other content on your pc as you want. showpoint now supports ppt files that have been downloaded from the

internet. To do so, simply download the additional software and install it in your pc. Once you have done that, you can launch the software to make presentations easier to create and to play them at a remote computer. Users need not worry about the quality of the file or the original presenter because the

software makes those details irrelevant. showpoint is a free app that lets you play ppt files at a remote computer. The software can play files from a target directory or a file location on a remote computer. It also can be used to automatically reload slideshows on a remote computer. Additionally, you can

archive presentations and other content on your pc as you want. showpoint for windows: an innovative technology for presentations showpoint is a free windows tool for playing ppt files at a remote computer. It can play slideshows from a target directory or a file location on a remote computer. It also can be

used to automatically reload slideshows on a remote computer. This tool can be used for a number of purposes such as playing presentations, converting presentations, creating presentations, and for sending presentations. Additionally, you can archive presentations and other content on

your pc as you want. showpoint for windows innovative technology for presentations showpoint is a free windows tool that lets you play ppt files at a b7e8fdf5c8

ShowPoint Description Online Slide Showers with slide show presentations The Showpoint slideshowers(TM) allows online slide shows without having to download slide presentations in any other program (PPT, PPTX, Flash, JPG, etc)

Interface • Showpoint features a simple and easy to use interface • The user can set up the slideshow online and control if it gets updated or not • The user can control the slideshows from their pc • The user can also upload more than one slideshow to the server • The user can also upload the PPT files from his/her local

drive • Also, the user can use the slideshow remotely with a presentation running for each visitor • The slideshow can be selected from the whole computer, or a specified directory on the computer • The user can also upload a PPT file to the server. • The slideshow can be viewed on remote PCs for the

current user, on the web, for all the registered users or for one of the computers • The slideshow can be viewed for the current user, on the web, for all the registered users or for one of the computers for all registered users. Online Creation of slideshows • Showpoint can be used to create slideshows online by

dragging and dropping slide objects into the slide area • The user can also use the special templates provided in the package. Uploading and downloading Showpoint supports uploading of PPTs to the Showpoint Server, along with the slide objects (Images, Text objects, Hyperlinks, etc) • Showpoint can

download any slideshow for the current user, for all the registered users, for any computer or for one of the computers for all registered users. Event Monitoring • Showpoint can also be used to monitor any events which may occur during the slideshow presentation (keywords, hyperlinks, web addresses, etc) • The

slideshow can be monitored from the server, from any computer or from all computers for all registered users. Viewing of the slideshow • Showpoint can be used to view the slideshows from any computer, from a website or from a remote PC where the presentation is running.

• The current user can control if the slideshow gets updated or not, from the home page of the website where the slideshow is being viewed. • The user can also control the slideshow for the registered users. • The user can also control the slideshow for the registered users. • Showpoint can

## Publisher's Description: Easy. Fun. Fast. Retro. ShowPoint is an advanced and easy-touse Power Point reader. Unlike other presentation readers, it does not merely display one PPT but all of them! ShowPoint allows you to display your PowerPoint Presentations through

WebCams with amazing graphics, both on your local desktop and on remote WebCams, so you can share your presentations with your colleagues all over the world in an easy, simple way. Many ways to play presentations on the remote WebCams: Display only the last displayed PowerPoint presentation. Display

the last displayed PowerPoint presentation for each session that ends on the remote WebCam. Display the most recently played PowerPoint presentation. Display all presentations in the folder for one time. Display all presentations in the folder periodically. Display only the saved

presentations in the folder. Display all presentations in the folder for each session. 1-Click Play a show onthe-fly: With ShowPoint, playing PPTs is easier than ever. Just drag any PowerPoint presentation into ShowPoint and it will automatically start playing a preview. The presentation will not even open in your

default player. You can also play presentations by clicking Play, with your Mouse or using any of your keyboard keys. Choose the key you want to use and just press enter. 2-Keyboard Commands: With ShowPoint, clicking through your files and playing presentations has never been so easy. ShowPoint offers lots of

## keyboard shortcuts so you can play, pause and stop your PPTs quickly and quickly. Just to give you an example, you can use: Ctrl+f - Fast Forward Ctrl+s - Pause Ctrl+r - Reverse Ctrl+p - Play Ctrl+o - Open the presentation Ctrl+a - Start the presentation all in one Ctrl+s - Stop the presentation Ctrl+q - Stop the presentation

on current slide Enter - End the presentation With ShowPoint, your computer will be ready to play all your favorite PowerPoint Preset with only few mouse clicks. Automatically start playing a PowerPoint presentation while you are logged in and presenting: This is for power users. ShowPoint will search if the files in

## the folder are all in PPT format and automatically start playing a preview for them. Many other features: - More than 20 skins to choose from, including skins for Macs and laptops. - Ability to browse your local directory. - Support for Windows

**System Requirements:**

System Requirements: OS: Windows Vista, Windows 7, Windows 8, Windows 10 Windows Vista, Windows 7, Windows 8, Windows 10 Processor: 2.5 GHz Intel Core i5 2.5 GHz Intel Core i5 Memory: 2 GB RAM 2 GB RAM Graphics: NVIDIA GeForce GTX 660

## NVIDIA GeForce GTX 660 DirectX: Version 11 Version 11 Storage: 1 GB available space 1 GB available space Video: 1920 x 1080p 1920 x 1080p Additional Notes: 2 GB RAM and GeForce GTX660 are the minimum

# Related links:

[https://dwfind.org/wp-content/uploads/2022/07/Plain\\_View.pdf](https://dwfind.org/wp-content/uploads/2022/07/Plain_View.pdf) [https://goodforfans.com/upload/files/2022/07/lqJC4V3ZKjAoUvVUoof6\\_04\\_3d746c50a74](https://goodforfans.com/upload/files/2022/07/lqJC4V3ZKjAoUvVUoof6_04_3d746c50a74cb4029325941bccb3ed3b_file.pdf) [cb4029325941bccb3ed3b\\_file.pdf](https://goodforfans.com/upload/files/2022/07/lqJC4V3ZKjAoUvVUoof6_04_3d746c50a74cb4029325941bccb3ed3b_file.pdf) <https://tresorsiran.org/videostitch-studio-crack-x64/> <https://aulasvirtuales.zaragoza.unam.mx/cv/blog/index.php?entryid=10789>

[https://www.turksjournal.com/paginate-crack-with-registration-code-free-download](https://www.turksjournal.com/paginate-crack-with-registration-code-free-download-mac-win/)[mac-win/](https://www.turksjournal.com/paginate-crack-with-registration-code-free-download-mac-win/)

<https://www.careerfirst.lk/sites/default/files/webform/cv/openLCA-framework.pdf> <http://www.vidriositalia.cl/?p=34431>

<http://www.fuchsia.moscow/quick-email-receiver-crack-license-key-32-64bit/> <https://ak-asyl-mgh.de/advert/zip-converter-download-x64/>

<http://iexs.fr/?p=1461>

<https://npcfmc.com/sales-suite-torrent-for-windows/>

[https://topnotchjobboard.com/system/files/webform/resume/spaceobserver-web](https://topnotchjobboard.com/system/files/webform/resume/spaceobserver-web-access.pdf)[access.pdf](https://topnotchjobboard.com/system/files/webform/resume/spaceobserver-web-access.pdf)

<https://harneys.blog/2022/07/04/imageshack-hotspot-crack-latest/> [https://www.fairhaven-](https://www.fairhaven-ma.gov/sites/g/files/vyhlif7541/f/uploads/records_access-_retirement.pdf)

[ma.gov/sites/g/files/vyhlif7541/f/uploads/records\\_access-\\_retirement.pdf](https://www.fairhaven-ma.gov/sites/g/files/vyhlif7541/f/uploads/records_access-_retirement.pdf)

[https://richard-wagner-werkstatt.com/2022/07/04/email-parser-4-0-1247-download](https://richard-wagner-werkstatt.com/2022/07/04/email-parser-4-0-1247-download-mac-win-2022/)[mac-win-2022/](https://richard-wagner-werkstatt.com/2022/07/04/email-parser-4-0-1247-download-mac-win-2022/)

[https://socialstudentb.s3.amazonaws.com/upload/files/2022/07/imea7e1ZvxKkk7ztCgbI](https://socialstudentb.s3.amazonaws.com/upload/files/2022/07/imea7e1ZvxKkk7ztCgbI_04_b441f34f8669840aa206dca48260114f_file.pdf) 04\_b441f34f8669840aa206dca48260114f\_file.pdf

<https://bodhirajabs.com/access-administrator-pro-crack-license-key-full-updated-2022/> <https://arteshantalnails.com/2022/07/04/getmylan-crack-full-product-key/>

<https://www.pianosix.com/lenmus-phonascus-4-2-2-crack-latest/>

<https://freecertification.org/aac-audio-es-viewer-crack-full-version-download-2022/>